## Typo3 – FAQ 8. Unterseiten erstellen Sept. 2010

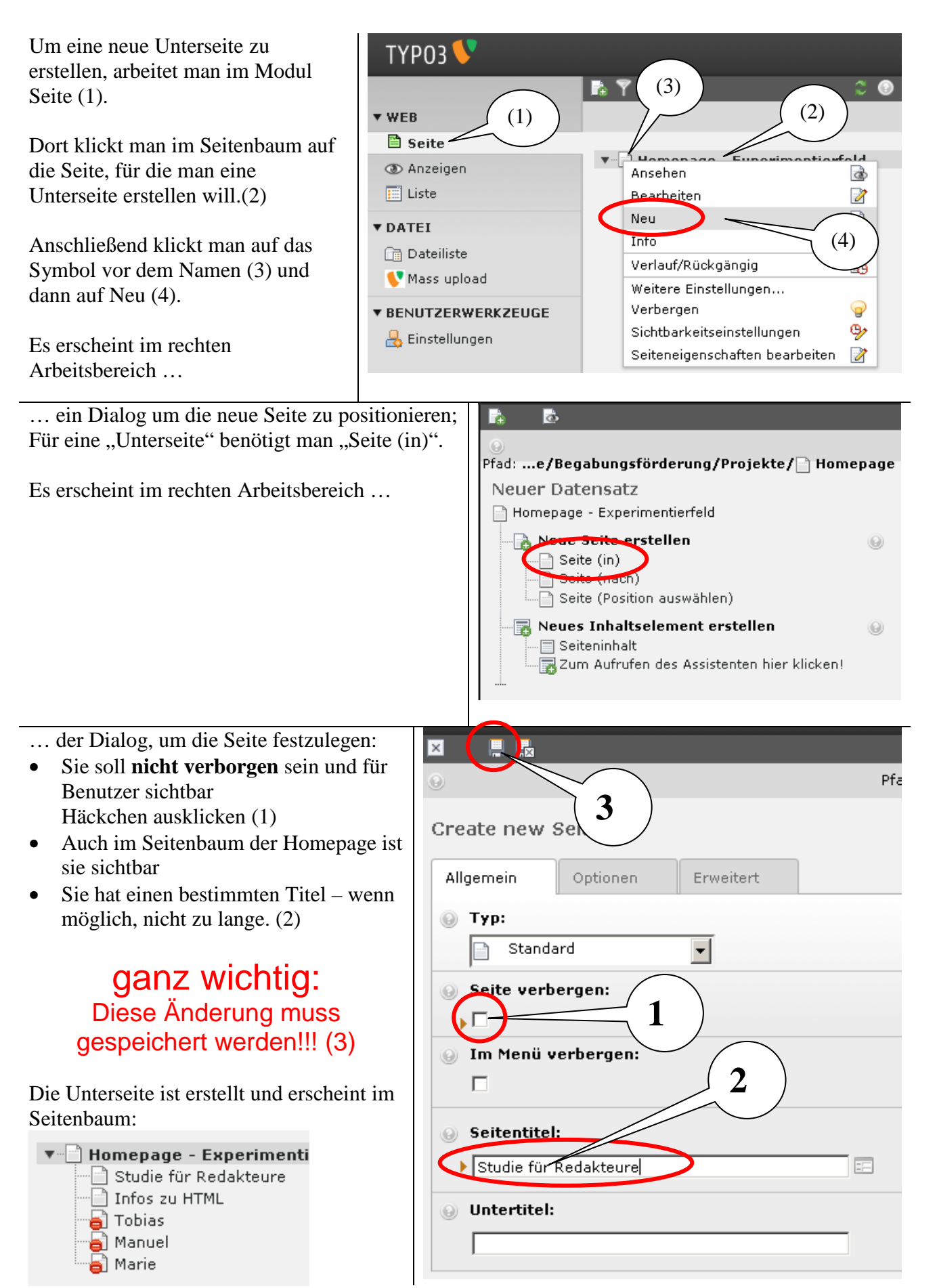

© Alfred Schönit, Bad Wurzach © Alfred Schönit, Bad Wurzach